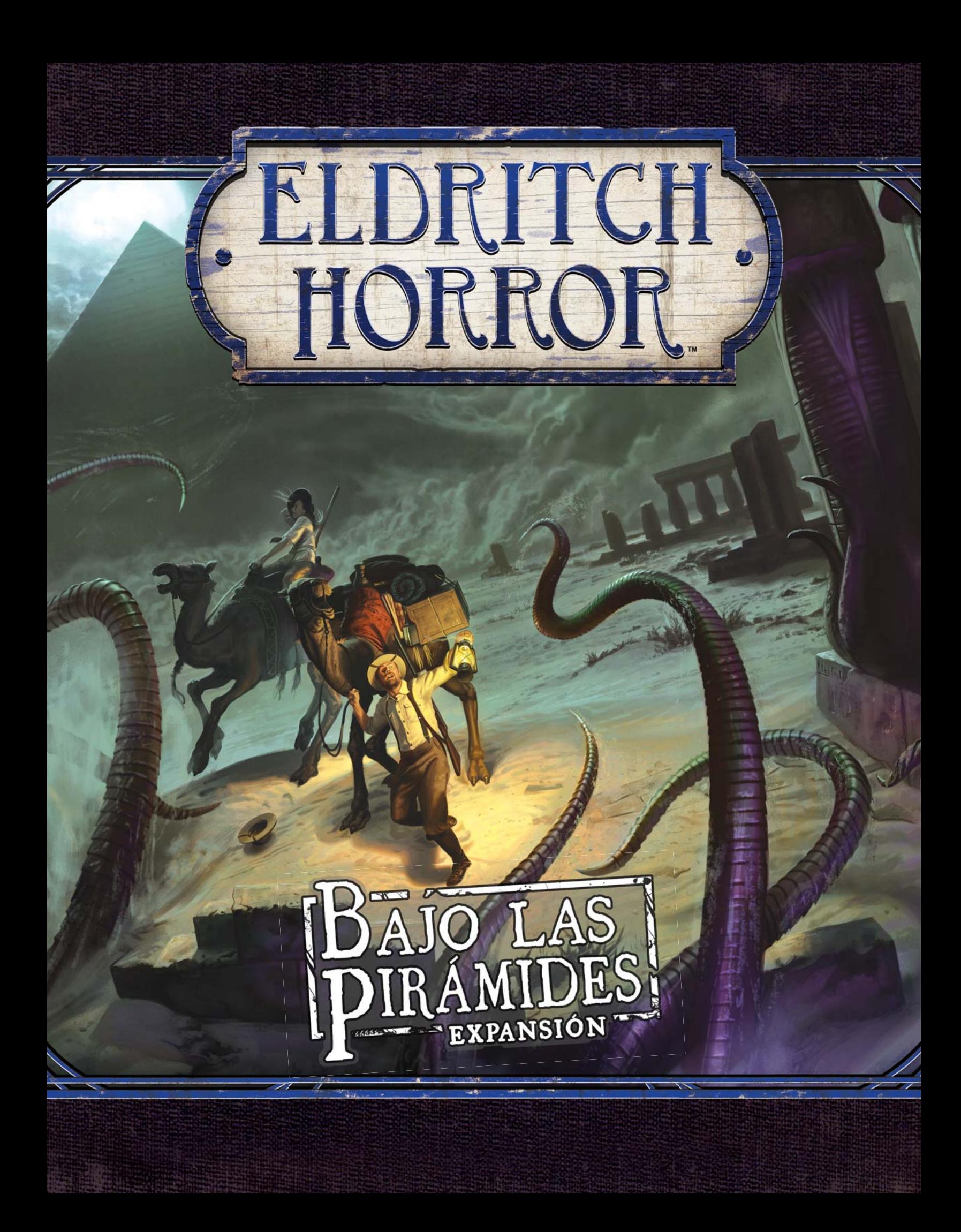

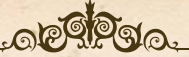

## BAJO LAS PIRÁMIDES

*–*¡*Vuelve! –gritó Hanif desde lo alto de las escaleras, vestido con su traje de lino blanco. Si por él hubiera sido, devolvería la piedra que cubría estos escalones al sitio donde había reposado más de 3000 años.*

*–¡Este lugar no es para los vivos! ¿Jack?*

*Dentro de las intrincadas catacumbas, Monterey Jack llevaba la antorcha en alto junto a las paredes mientras caminaba. ¿Cuántos restos momificados había allí enterrados? Todos llevaban el anj invertido e iban armados con un khopesh.*

*–¡Hanif! –gritó Jack emocionado–. Es el ejército de Nephren-Ka. ¡Hemos encontrado el Laberinto de Kish! ¡Baja!*

*La antorcha de Jack iluminó el mural de la pared. Mostraba la plegaria al sol de Akenatón y la llegada de Nephren-Ka, el sacerdote. Mira otra vez, Jack. ¿Cuántas veces había estado Jack mirando perplejo un trozo de cerámica o una piedra desgastada hasta que la voz de su padre le apremiaba amablemente a ver algo más? Jack volvió a mirar. No era el sol. Era una turbulenta masa de caos, y no estaba enviando a un sacerdote. Estaba resucitando a un rey. No es que Nephren-Ka tuviera el mismo nombre que el legendario Faraón Negro, es que era el mismo horror antiguo.*

*–¡Hanif! ¡Ven aquí! Esto es increíble...*

*Jack se volvió y se encontró abruptamente cara a cara con Hanif, que ahora llevaba una túnica negra y un anj invertido al cuello.*

*–Eres un hombre valiente, Jack –dijo Hanif mientras levantaba su khopesh hasta la garganta de Jack–. Tu padre también murió como un valiente.*

#### ICONO DE LA EXPANSIÓN

Todas las cartas de esta expansión vienen indicadascon el icono de la expansión *Bajo las pirámides* para distinguirlas de las cartas de otros productos de *Eldritch Horror*.

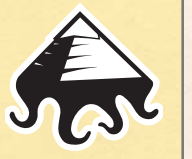

**2**

## DESCRIPCIÓN DE LA EXPANSIÓN

La expansión *Bajo las pirámides* lleva a los investigadores a una expedición bajo las pirámides de Giza para descubrir la oscura historia del Faraón Negro, un cruel gobernante del antiguo Egipto que fue borrado de todas las crónicas. Incluye nuevos investigadores, Primigenios, Monstruos y encuentros para usar con *Eldritch Horror*. También introduce mecánicas de juego totalmente nuevas, como un nuevo tablero secundario, Apoyos únicos, fichas de Discapacidad y una aventura bajo las pirámides.

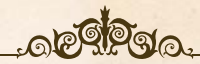

## CÓMO USAR ESTA EXPANSIÓN

Al jugar a la expansión *Bajo las pirámides*, añade todos los componentes de la expansión a sus respectivos mazos o reservas de componentes de *Eldritch Horror* excepto en el caso de los componentes descritos a continuación.

- @ Antes de la preparación, los jugadores roban una carta de Preludio aleatoria. Estas cartas modifican la preparación de la partida y hacen que cada partida sea distinta.
- El tablero secundario de Egipto, las cartas de Encuentro de Egipto, las cartas de Encuentro de África y las seis Pistas y tres Portales correspondientes a casillas del tablero secundario de Egipto los usan el Primigenio Nephren-Ka y la carta de Preludio Bajo las pirámides incluidos en esta expansión. Si no se van a usar, estos componentes deben devolverse a la caja del juego. Consulta la página 4 para ver las reglas de estos componentes.
- $\sum$  Las cartas de Aventura incluidas en esta expansión las usa la carta de Preludio Bajo las pirámides. Si no se van a usar, se devuelven a la caja del juego. Consulta la página 5 para ver las reglas sobre Aventuras.
- Añade todas las fichas de Discapacidad y la ficha de Aventura a la reserva de fichas general. Consulta la página 5 para ver las reglas de estos componentes.
- @ Baraja todos los Apoyos únicos para crear el mazo de Apoyos únicos. Coloca este mazo boca arriba junto al mazo de Apoyos.

Algunos componentes de esta expansión requieren otros componentes de la misma. Por este motivo, debe incluirse todo el contenido de la expansión al jugar con ella.

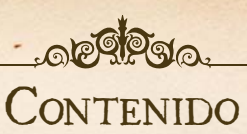

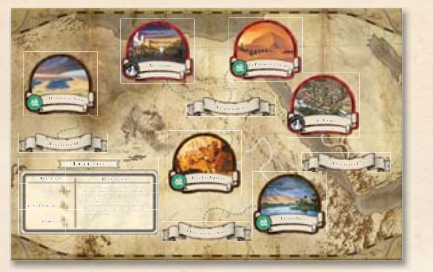

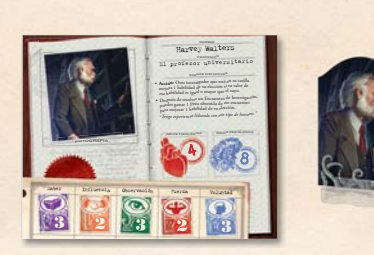

**GIN CRIMMARIANO CARDINES** 

*1 tablero secundario de Egipto 2 hojas de Primigenio 8 hojas de Investigador con sus correspondientes fichas y soportes de plástico*

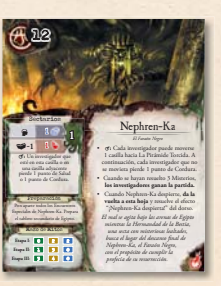

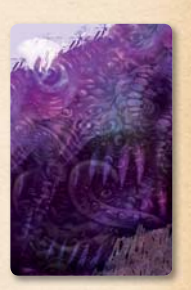

*22 cartas de Mitos*

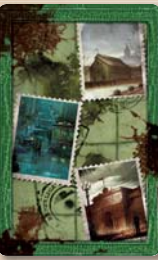

*4 de América*

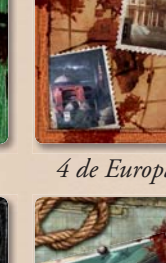

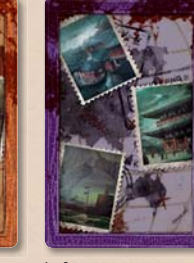

CARTAS DE ENCUENTRO

*4 de Europa 4 de Asia/Australia*

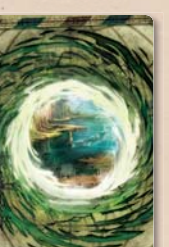

*6 de Otros Mundos*

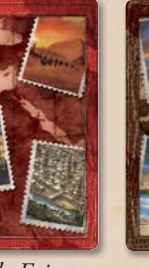

*16 de Egipto*

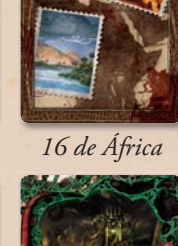

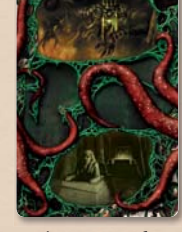

*40 Especiales* 

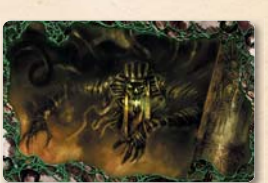

*12 cartas de Misterio (2 dorsos únicos)*

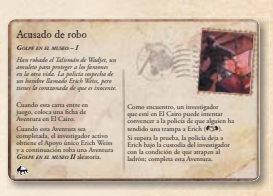

*6 cartas de Aventura*

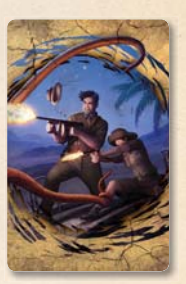

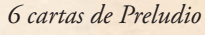

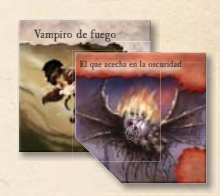

*7 fichas de Monstruo y 5 fichas de Monstruo épico*

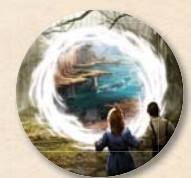

*6 fi h*

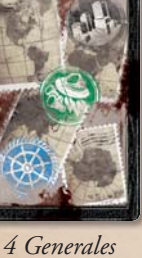

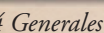

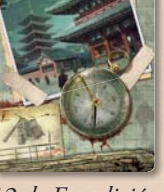

*12 de Expedición (9 dorsos únicos)*

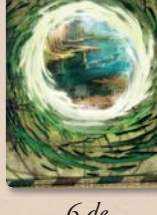

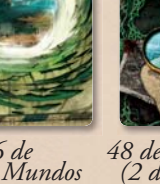

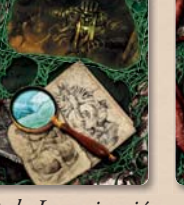

*Apoyo único*

Máscara faraónica

*OBJETO – RELIQUIA, MÁGICO* Puedes realizar las capacidades de acción de los demás investigadores que estén en el tablero de juego. **:** Oyes los susurros de los faraones del pasado. Dale la vuelta a esta carta.

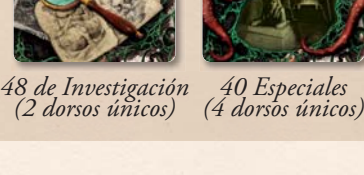

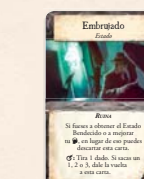

*16 cartas de Estado*

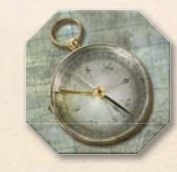

*Discapacidad 12 fichas de Salud y Cordura 6 fichas de Portal 1 ficha de Aventura 1 ficha de Expedición activa*

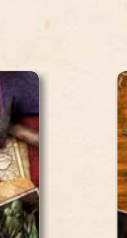

*4 cartas de Artefacto*

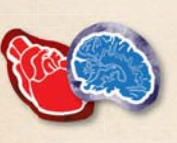

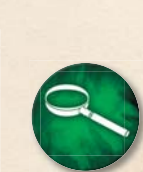

*16 cartas de Apoyo*

*6 fichas* 

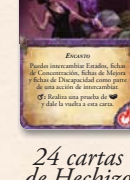

Alterar el destino

*de Hechizo*

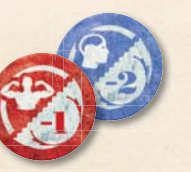

*de Pista 20 fichas de* 

 $3$   $\odot$   $3$ 

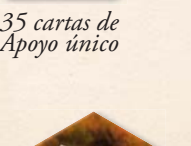

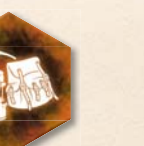

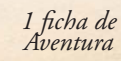

<u> ඉ</u>

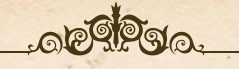

## CARTAS DE PRELUDIO

Al jugar con esta expansión, los jugadores roban una carta de Preludio aleatoria antes de preparar la partida. Estas cartas alteran la preparación de la partida y hacen que cada partida sea única.

El efecto de la carta se resuelve inmediatamente después de robarla a menos que especifique un momento distinto, como "después de resolver la preparación".

La carta de Preludio Bajo las pirámides dice a los jugadores que preparen el tablero secundario de Egipto. Las reglas para preparar y usar este tablero secundario se describen a continuación.

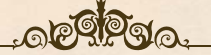

## TABLERO SECUNDARIO DE EGIPTO

El tablero secundario de Egipto de esta expansión permite a los investigadores explorar más a fondo Egipto y la región que rodea a las grandes pirámides. Estas zonas contienen una gran cantidad de antiguas reliquias y conocimientos.

Este tablero secundario sólo se usa si el Primigenio es Nephren-Ka o al usar la carta de Preludio Bajo las pirámides.

Mientras este tablero secundario esté en juego, el término "tablero de juego" se refiere tanto al tablero principal de *Eldritch Horror* como al tablero secundario. El término "tablero secundario" se refiere al tablero secundario, pero no al principal.

## PREPARACIÓN DEL TABLERO SECUNDARIO

Sigue estos pasos para preparar el tablero secundario de Egipto.

#### 1. COLOCAR EL TABLERO SECUNDARIO

Despliega el tablero secundario y colócalo junto al tablero principal, al alcance de todos los jugadores.

#### 2. ANADIR PISTAS Y PORTALES

Añade a la reserva de Pistas y el montón de Portales las seis Pistas y los tres Portales correspondientes a casillas del tablero secundario y mezcla tanto la reserva de Pistas como el montón de Portales.

#### 3. PONER MONSTRUOS APARTE

Pon aparte los siguientes Monstruos de la reserva de Monstruos: 1 Monstruo Momia, 1 Monstruo Habitante de las arenas y 1 Monstruo Semilla de Sebak.

Si cualquiera de estos componentes fuese a ser devuelto a la reserva de Monstruos, en lugar de eso es puesto aparte.

### 4. SEPARAR Y COLOCAR MAZOS

Separa todos los Encuentros de Egipto y Encuentros de África en mazos separados y baraja cada mazo. Coloca estos mazos junto al tablero secundario.

## REGLAS DEL TABLERO SECUNDARIO

Las siguientes reglas se refieren al tablero secundario de Egipto.

#### MOVERSE AL TABLERO SECUNDARIO

Hay varias casillas del tablero principal y secundario conectadas por rutas de Barco o Locales que permiten a los investigadores entrar y salir del tablero secundario con una acción de viajar o cualquier otro efecto que permita moverse a un investigador. Consulta "Rutas Locales" más adelante para ver las reglas sobre rutas Locales.

- @ A continuación tienes una lista de las casillas del tablero principal y las casillas del tablero secundario con las que están conectadas.
	- Las pirámides están conectadas mediante una ruta Local con cada una de las siguientes casillas: Alejandría, El Cairo, Tel el-Amarna y La Pirámide Torcida.
	- El corazón de África está conectado mediante una ruta Local con El río Nilo.
	- La casilla 10 está conectada mediante una ruta Local con El desierto del Sáhara.
	- La casilla 17 está conectada con El Cairo mediante una ruta de Barco.

### ENCUENTROS DE LUGAR

Los investigadores que estén en el tablero secundario de Egipto tienen acceso a encuentros temáticos relacionados con esos lugares. Cada casilla del tablero secundario tiene una breve descripción bajo su nombre que explica los efectos más comunes que aparecen en sus cartas de Encuentro.

- @ Durante la fase de Encuentros, un investigador que esté en Alejandría, La Pirámide Torcida o El Cairo puede resolver un Encuentro con esa casilla robando un Encuentro de Egipto y resolviendo el efecto correspondiente a su casilla.
- $\sum$  Durante la fase de Encuentros, un investigador que esté en El desierto del Sáhara, Tel el-Amarna o El río Nilo puede resolver un Encuentro con esa casilla robando un Encuentro de África y resolviendo el efecto correspondiente a su casilla.

#### ENCUENTROS DE INVESTIGACIÓN

**4**

 $\odot$ 

 $(G)$ 

Cuando un investigador resuelve un Encuentro con una Pista en el tablero secundario de Egipto, roba un Encuentro de Investigación del Primigenio elegido y resuelve de forma normal el efecto que se corresponda con el tipo de su casilla.

# RUTAS LOCALES

Hay varias casillas del tablero secundario de Egipto conectadas a otras casillas mediante rutas Locales. Las casillas conectadas por rutas Locales están tan cerca unas de otras que moverse entre ellas no requiere una acción.

- @ Durante la fase de Acción, un investigador puede moverse por cualquier cantidad de rutas Locales interconectadas.
	- Cada investigador sólo puede realizar este movimiento una vez por ronda.
	- Este movimiento no requiere una acción, pero no puede ser realizado por un investigador Retrasado.

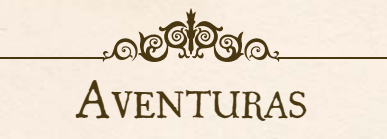

Las cartas de Aventura de esta expansión representan una expedición en varias partes que pueden emprender los investigadores para obtener distintas recompensas, como hacer retroceder la Perdición o hacer avanzar el Misterio activo. Las Aventuras *GOLPE EN EL MUSEO* sólo se usan si se roba la carta de Preludio Bajo las pirámides al comienzo de la partida. Las Aventuras se dividen en cuatro etapas que se muestran como rasgos en el anverso de la carta (*I*, *II*, *III*, *IV*) y cuentan la historia del desventurado Erich Weiss, al que han incriminado por el robo de una valiosa reliquia egipcia.

Cuando se roba una Aventura, el investigador activo la pone en juego boca arriba y resuelve su efecto "cuando esta carta entre en juego".

Cada Aventura tiene un efecto que permite a los investigadores completarla. Cuando una Aventura queda completada, el investigador activo resuelve su efecto "cuando esta Aventura sea completada", que suele incluir robar otra Aventura como siguiente capítulo de la historia. A continuación, el investigador activo descarta la Aventura completada, todas las fichas que haya sobre ella y todas las fichas colocadas por sus efectos.

## APOYOS ÚNICOS

Algunos Encuentros de esta expansión recompensan a los investigadores con distintos Apoyos únicos. Al igual que los Hechizos o los Estados, los Apoyos únicos son cartas de doble cara. Un investigador no puede mirar el dorso de los Apoyos únicos a menos que se lo permita un efecto.

- $\sum$  Los Apoyos únicos son pertenencias y pueden intercambiarse con la acción de intercambiar. No hay límite a la cantidad de Apoyos únicos que puede tener un investigador.
- $\sum$  El término "Apoyo" hace referencia tanto a los Apoyos como a los Apoyos únicos. El término "Apoyo no único" hace referencia a Apoyos, pero no a Apoyos únicos.
- @ Cuando se descarte un Apoyo único, descarta también todas las fichas que haya sobre la carta.

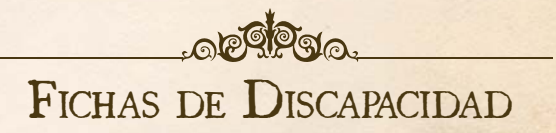

Esta expansión presenta una nueva mecánica que interactúa con las fichas de Mejora y las habilidades de los investigadores. Las fichas de Discapacidad representan una discapacidad permanente que afecta a las habilidades de un investigador.

- @ Cuando un investigador sufre una discapacidad en una habilidad, obtiene una ficha de Discapacidad para esa habilidad con el lado "–1" boca arriba.
	- Si un investigador ya tiene una ficha de Discapacidad para esa habilidad, en lugar de obtener otra, le da la vuelta a la ficha que ya tiene para dejar boca arriba el lado "–2". Cada ficha de Discapacidad "–2" cuenta como dos fichas de Discapacidad "–1".
- $\sum$  Las fichas de Mejora y las fichas de Discapacidad se cancelan mutuamente. Si un investigador tiene una ficha de Mejora y una ficha de Discapacidad para la misma habilidad, las descarta.
- @ Un investigador no puede sufrir una discapacidad en una habilidad si al hacerlo redujese el valor modificado de dicha habilidad por debajo de 1.
	- Un investigador no puede elegir sufrir una discapacidad en una habilidad si al hacerlo redujese el valor modificado de dicha habilidad por debajo de 1.
- @ Un investigador no puede sufrir una discapacidad en la misma habilidad más de dos veces.
	- Un investigador no puede elegir sufrir una discapacidad en una habilidad si ésta ya ha sufrido una discapacidad dos veces.

**5**

 $\circ$ 

 $\odot$ 

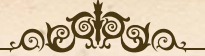

## REGLAS ADICIONALES

Esta sección contiene reglas adicionales sobre Encuentros de Combate y Misterios.

## ENCUENTROS DE COMBATE

Durante la fase de Encuentros, un investigador debe resolver un encuentro con cada Monstruo no épico de su casilla antes de resolver un encuentro con cada Monstruo épico de su casilla.

#### PRUEBAS DE COMBATE ALTERNATIVAS

Si un Monstruo tiene otro icono de habilidad en lugar de los indicadores de prueba  $\bigcirc$  o  $\bigcirc$ , el jugador debe realizar una prueba con la habilidad indicada en lugar de con la habilidad a la que ésta sustituye.

#### RESISTENCIA MÁGICA

Algunos Monstruos y Monstruos épicos de esta expansión tienen la capacidad Resistencia mágica. Al resolver un Encuentro de Combate contra un Monstruo con la capacidad Resistencia mágica, un investigador no puede aplicar ninguna bonificación a su reserva de dados que provenga de pertenencias *MÁGICO* o de Hechizos.

Los efectos que permitan al investigador volver a tirar dados o manipular resultados de dados pueden usarse de forma normal.

#### RESISTENCIA FÍSICA

Algunos Monstruos y Monstruos épicos de esta expansión tienen la capacidad Resistencia física. Al resolver un Encuentro de Combate contra un Monstruo con la capacidad Resistencia física, un investigador no puede aplicar ninguna bonificación a su reserva de dados excepto las que provengan de pertenencias *MÁGICO* o de Hechizos.

Los efectos que permitan al investigador volver a tirar dados o manipular resultados de dados pueden usarse de forma normal.

#### **MISTERIOS**

Esta expansión presenta una nueva mecánica: "hacer avanzar el Misterio activo". Debido a la complejidad de los Misterios, esto puede tener varios efectos distintos. Cuando los investigadores deban hacer avanzar el Misterio activo, el investigador activo resuelve uno de los siguientes efectos, según corresponda:

- @ Si el Misterio activo requiere que se coloquen una o más fichas sobre la carta, coloca una ficha de ese tipo sobre ella.
	- Las Pistas, Portales y Monstruos colocados sobre el Misterio activo de esta forma se roban de la reserva de Pistas, el montón de Portales y la reserva de Monstruos respectivamente.
- @ Si el Misterio activo requiere que se derrote un Monstruo épico, coloca dos fichas de Salud sobre la carta. La fortaleza del Monstruo épico se reduce en uno por cada ficha de Salud que haya sobre el Misterio activo.
- Si el Misterio activo requiere que un investigador gaste una o más Pistas, coloca una Pista de la reserva de Pistas sobre la carta. Cualquier investigador puede gastar Pistas colocadas sobre el Misterio activo al resolver un efecto de esa carta.

## VALORES DE HABILIDAD

Algunos efectos de esta expansión, como la capacidad de acción de Harvey Walters o la capacidad pasiva de Rex Murphy, hacen referencia a las habilidades de un investigador como valor. El valor de una habilidad es igual a su valor impreso modificado por las fichas de Mejora y de Discapacidad.

@ El valor de una habilidad no se ve afectado por las bonificaciones de pertenencias o de otros efectos, ya que esos efectos sólo se aplican al resolver una prueba.

*Por ejemplo, Rex Murphy tiene un valor impreso de de 3, y una ficha de Mejora "+1* "*. Por lo tanto, su valor de es 4 (3 del valor impreso más 1 de su ficha de Mejora). La bonificación a la que Rex podría obtener por su Apoyo Asistente personal no afecta al valor de la habilidad.*

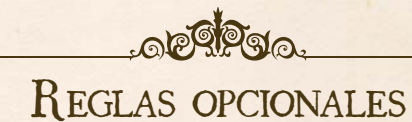

Algunos jugadores pueden querer tener mayor control sobre cómo afectan a la partida las cartas de Preludio. Esta sección recoge reglas opcionales sobre los Preludios.

## CONTROLAR TU DESTINO

**6**

G)

En lugar de robar una carta de Preludio aleatoria antes de la preparación, los jugadores pueden decidir como grupo elegir una carta de Preludio y seguir los efectos de la carta de forma normal.

Como alternativa, los jugadores pueden elegir no usar una carta de Preludio.

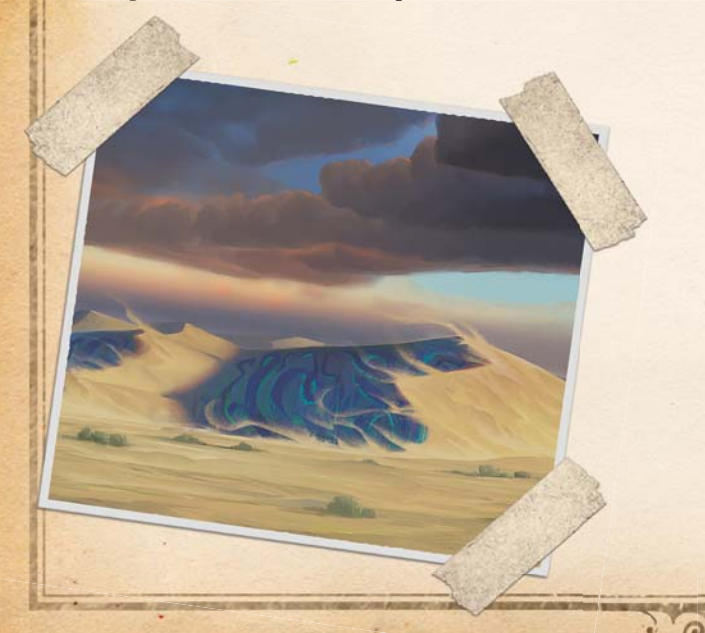

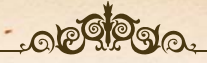

## PREGUNTAS MÁS FRECUENTES

**7**

 $\odot$ 

#### *P: ¿Están adyacentes dos casillas conectadas por una ruta Local?*

R: Sí. Dos casillas conectadas por una ruta Local están adyacentes.

#### *P: ¿Cómo funciona la capacidad pasiva de Hank Samson?*

R: Cuando Hank Samson resuelve un encuentro con un Monstruo, si dicho Monstruo tiene tanto una prueba de  $\triangle$  como una prueba de <sup>4</sup>, resuelve primero la prueba de <sup>4</sup>. A continuación, resuelve la prueba de  $\triangleq$  sólo si perdió uno o más puntos de Salud por la prueba de <<sup>1</sup>>.

Si el monstruo tiene una prueba de  $\blacktriangleright$ o de otro tipo en lugar de la prueba de -, Hank resuelve primero esa prueba, y luego resuelve la prueba de  $\bigcirc$  sólo si perdió uno o más puntos de Salud.

Si el monstruo tiene una prueba de  $\bullet$  o de otro tipo en lugar de la prueba de  $\bigcirc$ , la capacidad pasiva de Hank no tiene efecto en ese encuentro.

#### *P: ¿Cómo funciona la capacidad de acción de Harvey Walters?*

R: Como acción, Harvey Walters elige a otro investigador que esté en su casilla. Ese investigador mejora una habilidad de su elección si el valor de Harvey en esa habilidad es igual o superior que el suyo propio. Esta comparación se realiza empleando el valor modificado de la habilidad, incluyendo fichas de Mejora y de Discapacidad. Las bonificaciones a las habilidades, como las de los Apoyos, no afectan al valor modificado de una habilidad.

#### *P: ¿La Pista adicional obtenida mediante la capacidad pasiva de Mandy Thompson se obtiene del Encuentro de Investigación?*

R: No. Tras resolver un Encuentro de Investigación, la capacidad pasiva de Mandy le permitiría obtener una Pista adicional. Sin embargo, esta Pista se obtiene de su capacidad pasiva, no del Encuentro de Investigación.

*P: ¿Puede Minh Thi Phan usar su capacidad de acción para obtener un billete de viaje incluso si su casilla no está conectada a otra casilla por la ruta apropiada?*

R: Sí. La capacidad de acción de Minh le permite obtener un billete de viaje de su elección, incluso si no pudiera obtener ese tipo de billete de viaje usando la acción de prepararse para viajar. Además, Minh puede usar su capacidad de acción incluso si no está en una casilla de Ciudad.

#### *P: ¿Cómo funciona la capacidad pasiva de Rex Murphy?*

R: Si en cualquier momento Rex Murphy no tiene el Estado Maldito, obtiene inmediatamente una Pista y mejora una habilidad de su elección y, a continuación, obtiene el Estado Maldito.

#### *P: Si un investigador derrota a un Monstruo Sectario como parte de un Encuentro Especial Semilla de Abhoth durante la fase de Encuentros, ¿puede resolver otro encuentro?*

R: Sí. Si un investigador derrota a todos los Monstruos de su casilla durante la fase de Encuentros, puede resolver un encuentro adicional de su elección.

*P: Al resolver un Encuentro Especial Semilla de Abhoth, ¿pueden los investigadores beneficiarse de bonificaciones que se apliquen durante Encuentros de Combate?*

R: No, los Encuentros Especiales Semilla de Abhoth no son Encuentros de Combate. Por lo tanto, las bonificaciones que hagan referencia a Encuentros de Combate no pueden aplicarse a las pruebas realizadas durante estos Encuentros Especiales.

*P: ¿Puede un investigador tener varias copias del mismo Apoyo único?*

R: Sí. No hay límite a la cantidad de Apoyos únicos que puede tener un investigador.

*P: ¿Puede un investigador obtener un Apoyo único aleatorio cuando deba obtener un Apoyo aleatorio?*

R: No. Si un efecto dice "obtén 1 Apoyo aleatorio del mazo", el investigador obtiene dicho Apoyo del mazo de Apoyos, no del mazo de Apoyos únicos. Un investigador sólo obtiene un Apoyo único si el efecto especifica un Apoyo único.

#### *P: ¿Pueden los investigadores intercambiar Apoyos Tarea?*

R: Sí. Los Apoyos *Tarea*, como cualquier otro Apoyo, pueden intercambiarse con la acción de intercambiar. Si un Apoyo *Tarea* tiene una o más fichas sobre él, dichas fichas permanecen sobre la carta al intercambiarla.

*P: Si un investigador que tenga el Apoyo único Conoce a tu enemigo obtiene más de una Pista durante un Encuentro de Investigación, ¿puede colocar varias fichas de Arcano sobre su tarea?*

R: Sí. El investigador coloca una ficha de Arcano sobre el Apoyo único Conoce a tu enemigo por cada Pista que obtenga como parte de un Encuentro de Investigación.

Sin embargo, las Pistas obtenidas mediante otros efectos, como la capacidad pasiva de Mandy Thompson, no se obtienen como parte del Encuentro de Investigación y no permiten que el investigador coloque una ficha de Arcano sobre el Apoyo único Conoce a tu enemigo.

#### *P: ¿Qué ocurre si un investigador obtiene un Apoyo único Mapa del tesoro y no hay Pistas en la reserva de Pistas?*

R: El investigador tendrá que descartar la Pista de la casilla más cercana que contenga una Pista y colocarla boca arriba sobre su Apoyo único Mapa del tesoro.

#### *P: ¿Recupera un investigador Cordura adicional por efectos como el Apoyo Psicoanalista si tiene el Estado Desesperación?*

R: No. Un investigador que tenga el Estado Desesperación no recupera Cordura mediante acciones de descansar ni tampoco recupera Cordura adicional mediante otros efectos durante una acción de descansar.

Sin embargo, los efectos que hacen que un investigador recupere Cordura sin realizar una acción de descansar, como por ejemplo el Apoyo Seguro privado, afectan al investigador de forma normal.

cacia Sr. ha que <sup>y</sup>la duras ue es mbatir. bargo, cogido res y vicio por "las rdidas" ivo de para <sup>s</sup> calles eles y preciable gracias ía y se con del El Sr. n cuenta nuar su favor de ificación" a los que saca ctividades empresa familiar, s en las

marcó

q fueron identificados oficialmente por expertos en arqueología.

## **¡HARRY HOUDINI CAUSA IMPACTO!**

## por **Rex Murphy**  Periodista de investigación

ARKHAM, Mass. – Harry Houdini, la sensación del vodevil, sigue maravillando al país con sus emocionantes actuaciones de escapismo. Desde su apasionante acto hace unos años en el que era enterrado vivo, su popularidad se ha disparado; las entradas de todos sus espectáculos se agotan cada noche, iy hasta ha publicado un libro! En el Advertiser tuvimos la gran suerte de poder ver actuar a Houdini en la ciudad hace poco, nada menos que invitados por él a cambio de publicar esta reseña, iy menuda invitación! La actuación comenzó con su legendaria "Celda de tortura acuática", en la que queda atado de mil formas y suspendido boca abajo en un depósito de agua, ipara instantes después escapar totalmente ileso! Realmente fue una delicia disfrutar del espectáculo, y casi al final del mismo pudimos asistir a un nuevo truco en e<sup>l</sup> que emplea el poder de la telepatía para leerle el pensamiento a su amada esposa Bess. iIncreíble!

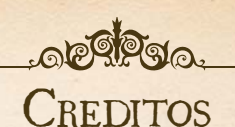

**Diseño de la expansión:** Nikki Valens

**Diseño de** *Eldritch Horror***:** Corey Konieczka y Nikki Valens

**Textos adicionales:** Dane Beltrami y Tim Uren

**Corrección:** Matthew Landis

**Traducción:** Sergio Hernández Garrido

**Diseño gráfico:** Shaun Boyke

**Diseño gráfico de** *Eldritch Horror***:** Michael Silsby

**Maquetación:** Edge Studio

**Ilustración de cubierta:** Jacob Murray

Ilustraciones interiores: Cristi Balanescu, Tiziano Baracchi, Mauro Dal Bo, Guillaume Ducos, Tony Foti, Ed Mattinian, Stephen Somers, Magali Villeneuve y los ilustradores de los productos de *La Llamada de Cthulhu* LCG y *Arkham Horror Files Horr rorFiles*aracchi,<br>attinian,<br>s de los<br>*orror File*.<br>n de los

**Dirección artística:** Taylor Ingvarsson y Zoë Robinson

**Coordinador artístico:** Andy Christensen

**Coordinador de diseño gráfico:** Brian Schomburg

Coordinador de producción: Megan Duehn y Simone Elliott

**Productor ejecutivo:** Michael Hurley

**Editor:** Christian T. Petersen y Jose M. Rey

**Pruebas de juego:** René van den Berg, Carolina Blanken, Pieter Blanken, Marieke Franssen, Anita Hilberdink, Mark Larson, Emile de Maat, Alex Ortloff, Martin van Schaijk, Maarten Schopman, Léon Tichelaar, Marjan Tichelaar-Haug y Vera Visscher

Un agradecimiento especial a todos los que probaron la beta.

**Más información en EDGEENT.COM**

*FRANCESCHARAGE* <u>annongan</u>

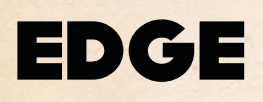

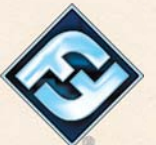

**8**

(၈

© 2016 Fantasy Flight Publishing, Inc. Ninguna parte de este producto puede reproducirse sin permiso escrito explícito. Eldritch Horror y Fantasy Flight Supply son marcas comerciales de Fantasy Flight Publishing, Inc. Fantasy Flight Games, Arkham Horror y el logotipo de FFG son marcas comerciales registradas de Fantasy Flight Publishing, Inc. Todos los derechos reservados. Distribuido exclusivamente en España por Edge Entertainment, Plaza Sacrificio 5 Local, 41018 Sevilla, España. Tel: (+34) 955 285 272. Conserve esta información para su referencia. Los componentes de la caja pueden variar de los mostrados. Fabricado en China. Este producto no es un juguete. Su uso no está pensado para personas menores de 14 años.